#### **AutoCAD Crack [32|64bit] [Updated-2022]**

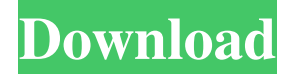

### **AutoCAD Download PC/Windows [2022-Latest]**

In 2005 Autodesk released AutoCAD Full Crack 360, a first-generation Autodesk Web 360 product, allowing users to connect to AutoCAD For Windows 10 Crack, DWG, and DWF files over a network from virtually any computer on the Web. In 2013 Autodesk released AutoCAD 360 for iPad and Android tablets. In 2013, Autodesk released AutoCAD Mobile, a version of AutoCAD for smartphones and tablets. Autodesk AutoCAD Mobile app is based on AutoCAD 360. The AutoCAD History of Features [ edit ] Autodesk AutoCAD includes the following features: In 1985, CAD was introduced into the marketplace by AutoDesk. The software was developed as a productivity improvement tool, to help shape the design of new products, and to perform engineering designs. The first CAD products were only capable of drawing geometric shapes, and could not be used for designing products. With the introduction of CAD, much more detailed engineering design could be performed using the product. CAD was first developed in 1982, on a DOS operating system, and was known as the Initial Release of CAD (IROC). However, the first product released, AutoCAD, was created in 1987. AutoCAD 2.0 was released in 1988, and was the first commercially released CAD product that was capable of drafting full-size building models. The first computer-aided design to truly use a topological representation was the Geometric Modelling System (GMS) 1.0, which was released in 1989. GMS was later developed into three separate programs: GMS/GX, GMS/G1, and GMS/G2. In 1991, CAD drafting became practical, with the development of advanced drawing and editing features, such as dimensions, color and style, text placement, and transparency. This was the third CAD release, AutoCAD 3.0. This was also the year that AutoDesk released a Windows version of the software. In 1994, AutoCAD 4.0 was released, which introduced a better Graphical User Interface (GUI) for AutoCAD and allowed for easier printing of designs. AutoCAD also introduced the concept of controlling objects by names, so that users could easily assign commands to objects. AutoCAD 4.0 also included the capability to import and export to another version of AutoCAD. This feature would be improved in AutoCAD 4.2 and AutoCAD 2004.

#### **AutoCAD [March-2022]**

Windows versions AutoCAD 2009 Release was the first release for Windows Vista operating systems. AutoCAD 2010 Release was the first release for Windows 7 operating systems. AutoCAD 2011 Release was the first release for Windows 8 operating systems. AutoCAD 2012 Release was the first release for Windows 8.1 operating systems. AutoCAD 2013 Release was the first release for Windows 10 operating systems. AutoCAD 2014 Release was the first release for Windows 10. AutoCAD 2015 Release was the first release for Windows 10. AutoCAD 2016 Release was the first release for Windows 10. AutoCAD 2017 Release was the first release for Windows 10. AutoCAD 2018 Release was the first release for Windows 10. AutoCAD 2019 Release was the first release for Windows 10. AutoCAD 2020 Release is the first release for Windows 10. Mac OS X versions AutoCAD 2009 Release was the first release for OS X 10.5 operating systems. AutoCAD 2010 Release was the first release for OS X 10.6 operating systems. AutoCAD 2011 Release was the first release for OS X 10.7 operating systems. AutoCAD 2012 Release was the first release for OS X 10.8 operating systems. AutoCAD 2013 Release was the first release for OS X 10.9 operating systems. AutoCAD 2014 Release was the first release for OS X 10.10 operating systems. AutoCAD 2015 Release was the first release for OS X 10.11 operating systems. AutoCAD 2016 Release was the first release for OS X 10.12 operating systems. AutoCAD 2017 Release was the first release for OS X 10.13 operating systems. AutoCAD 2018 Release was the first release for OS X 10.14 operating systems. AutoCAD 2019 Release was the first release for OS X 10.15 operating systems.

AutoCAD 2020 Release is the first release for OS X 10.16 operating systems. Linux versions AutoCAD 2009 Release was the first release for Linux 2.6.37 operating systems. AutoCAD 2010 Release was the first release for Linux 2.6.38 operating systems. AutoCAD 2011 Release was the first release for Linux 2.6.39 operating systems. AutoCAD 2012 Release was the first release for Linux 2.6.40 operating systems. AutoCAD 2013 Release was the first release for Linux 2.6.43 operating systems. AutoCAD 2014 Release was the first release for Linux 2.6 a1d647c40b

## **AutoCAD Crack+ Activation Free Download**

The activation of your Autodesk Autocad 2016 software is done by using the keygen on your computer. In order to activate your Autodesk Autocad 2016 software, you must install it, and then open the software and activate the program by clicking on the "Activate" button. The keygen is installed in your computer, so that you can directly download the keygen from the internet without any further communication with the official Autodesk Autocad 2016 site. However, when you use the keygen, you cannot install the latest version of Autodesk Autocad 2016. Install your Autodesk Autocad 2016 using your Autodesk Autocad 2016 keygen. The program is installed on your computer, and you are redirected to the official Autodesk Autocad 2016 website. Follow the instructions on the Autodesk Autocad 2016 official website and install the Autodesk Autocad 2016 software on your computer. Google has had a spotty record in its most recent updates. T-Mobile says new data shows Android users are still suffering from the hangouts issue, a problem that affects the ability to hangout using Google+ on the latest version of Android (v5.0.2). The problem affects users of Samsung and HTC devices, and is a direct result of the way Google has implemented the official Android app. The problem was caused by Google's decision to make Hangouts a separate app, which is just one of a number of things that have gone wrong with Google+ in recent months. When users launch Hangouts, they get a bunch of warnings and suggestions. But none of these actually work. The most common problems are that the Hangouts will just close or that the app hangs on launch. Hangouts is integrated into Google+ posts, and users can't see any of their status updates if they can't hangout. So users can't see what is happening in the background of their social life. The problem is even more significant in the US, where Google made Hangouts the default option. In Europe it still just hangs, but less than in the US. There is no known fix for the problem. The only option is to open Google+ and click on Hangouts, which then launches the actual app. "We have identified a fix for this issue, and are rolling it out to all supported Android phones starting today

### **What's New in the?**

Markup Assist, which is part of the markups available on the built-in Design Center, has several new "Filters" added. You can now import feedback from PDFs or printed paper. (video: 1:15 min.) AutoCAD supports the export of multilayered sheets and works with the new Samsung Galaxy Note 9. (video: 3:30 min.) You can now export freehand regions as Excel files. (video: 0:32 min.) Copy selections by dragging the mouse. The Cursor Jump feature now lets you jump to common places or actions, and you can also define additional anchor points. (video: 1:14 min.) You can now move the screen or panel's position by dragging the screen. (video: 1:07 min.) You can now create walls of text, including items such as pictures or parametric text. (video: 1:14 min.) There are also many other changes to AutoCAD 2020. A new feature in AutoCAD, called Markup Assist, allows users to insert interactive "markups" (not to be confused with the previously introduced Markup feature) directly into a drawing. These markups can be printouts of a blueprint, "seen" on a computer screen or printed by a laser printer or inkjet printer, and are now easily integrated into your drawings using the new "Import markups from" feature.You can now import feedback from PDFs or printed paper. (video: 1:15 min.) When working with this feature, you can use the toolbox, the ribbon or context menus to insert the markup or modify the markup. Once the markup is inserted into your drawing, you can edit it.You can now export freehand regions as Excel files. (video: 0:32 min.) Selecting a large region now allows you to quickly and easily "freehand" a selection. You can define additional anchor points to make it easier to work with complex regions. (video: 1:14 min.) You can now create walls of text, including items such as pictures or parametric text. (video: 1:14 min.) It is possible to add new objects, which are invisible and can be freely positioned. After a few more changes, the screen is finished. (video: 1:15 min.) You can now move

# **System Requirements:**

Supported platform: Windows PC / Xbox One / Xbox 360 Windows PC / Xbox One / Xbox 360 Operating System: Windows 7 / Windows 8 / Windows 10 Windows 7 / Windows 8 / Windows 10 GPU: 2nd Generation Intel® Core™ i5 or higher and Nvidia® GTX 650 or higher 2nd Generation Intel® Core™ i5 or higher and Nvidia® GTX 650 or higher CPU: Intel® Core™ i5 2.6 GHz or higher Intel® Core™ i5 2.6 GHz or higher RAM: 4 GB RAM 4